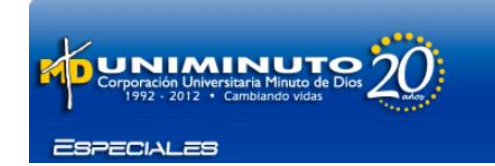

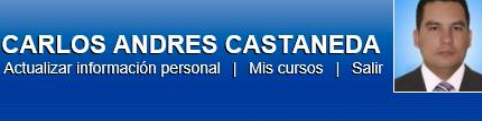

**AULAS VIATUAL** 

# **ACTIVIDAD UNIDAD 3 (SESIÓN VIRTUAL)**

#### **DESCRIPCIÓN DE LA ACTIVIDAD:**

Cordial saludo estimados estudiantes, como actividad en esta tercera semana realizaremos una presentación colaborativa (**grupos de 4 Personas**) utilizando Google Drive donde se realice una profunda reflexión sobre el texto base de esta semana: Capítulo 2 de La sociedad Red. Castells Manuel (2000), para la realización de esta actividad puede apoyarse en los recursos presentes en la unidad 3 de la página Web sobre el manejo de Google Drive

### **OBJETIVOS:**

- Analizar de forma critica la lectura base de la semana.
- Ejercitarse de forma autónoma (aprender a aprender) en el manejo de la herramienta Web 2.0 Google Drive
- Aplicar con gran dominio las Competencias Informacionales (**CI**):
	- Busca la información que necesita.
	- Analiza y selecciona la información de manera eficiente.
	- Organiza la información adecuadamente.
	- Utiliza y comunica la información eficazmente, de forma ética y legal
- Trabajar Colaborativamente

#### **MODALIDAD:**

Trabajo Colaborativo realizado en grupos de 4 personas

## **RECOMENDACIONES:**

- Utilice las estrategias y ruta de aprendizaje que le permitan comprender y analizar mejor los contenidos de estudio (Elabore mapas conceptuales, o mentales, tome notas, haga dibujos, entre otros) En conclusión, haga uso de todos los recursos con los que según su estilo de aprendizaje, pueda aprender mejor.
- Recuerde que en ningún momento de la asignatura se le brindan verdades absolutas, por lo que usted mismo debe ir descubriendo, construyendo y llegando a sus propias conclusiones, a través de la reflexión y análisis.
- Es fundamental que reflexione en cada temática, haciendo una praxis profunda de su papel como Profesional en la sociedad. Desarrolle habilidades de comprensión, análisis y criticismo con cada situación, llevándolas siempre al contexto real de su práctica como profesional.

### **ACTIVIDADES:**

- 1. Lectura del documento base de la Unidad N° 3.
- 2. Estudiar los recursos sobre el manejo de Google Drive.
- 3. Creación de una presentación colaborativa en Google Drive.
- 4. Compartir con el docente la presentación otorgándole **permiso de Edición**.

**Fecha de inicio:** Lunes, 31 de marzo de 2014.

**Fecha de Cierre:** Lunes, 7 de abril de 2014.

# **RUBRICA DE EVALUACIÓN:**

Para la elaboración de esta actividad tenga en cuenta esta rúbrica:

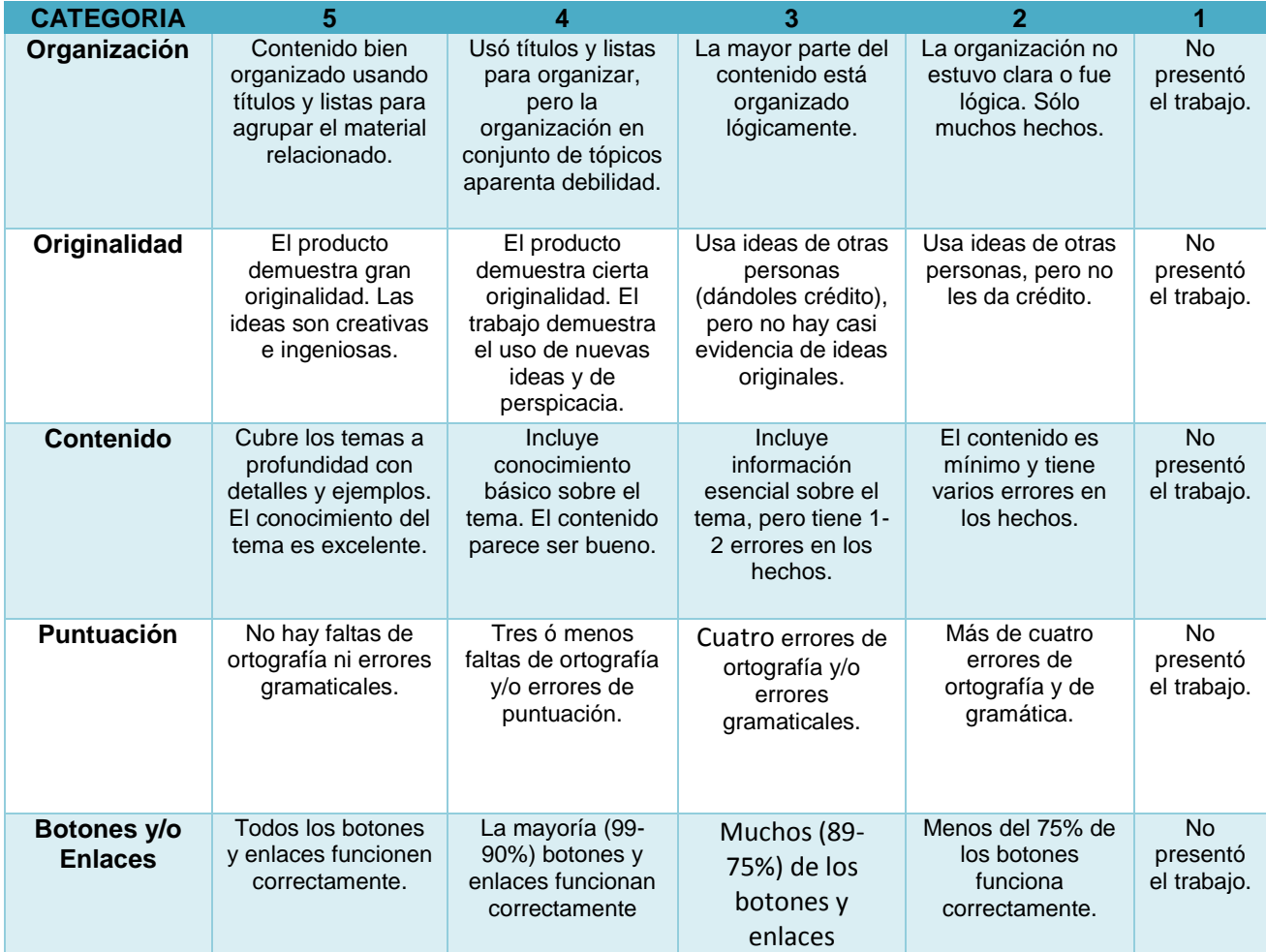

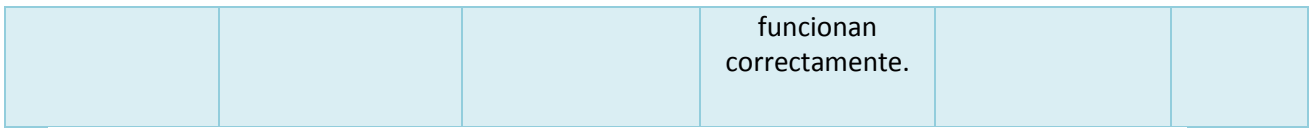

Rubrica elaborada con el apoyo de http://rubistar.4teachers.org/

No olvide revisar los recursos ofrecidos.

Saludos, Tutor.